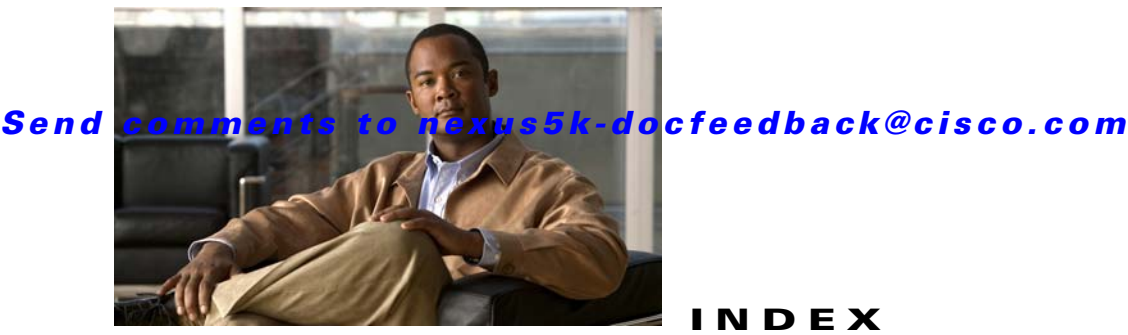

## **INDEX**

#### **Symbols**

 $(*, G)$ description **1-4** state creation **3-4** static groups **2-6** static groups on the OIF **2-6** (S, G) description **1-3** IGMPv3 snooping **4-3** state creation **3-4** static groups **2-6** static groups on the OIF **2-6**

# **A**

Anycast-RP configuring an Anycast-RP set **3-22** description **3-6** MSDP (Note) **5-2** Any Source Multicast. See ASM mode ASM mode configuring **3-16** configuring shared trees only **3-23** description **3-2** join-prune messages **3-3** autonomous systems MSDP **5-2** Auto-RP candidate RP configuration steps **3-20** candidate RPs, configuring **3-20** configuring **3-19** description **3-5**

mapping agent configuration steps **3-20** mapping agents configuring **3-19** configuring route maps **3-26** RP-Announce messages **3-5** RP-Discovery messages **3-6**

## **B**

# BGP autonomous systems MSDP **5-2** MSDP **5-2** bootstrap router. See BSRs **BSRs** candidate BSR configuration steps **3-18** candidate BSRs configuring **3-17** description **3-4** candidate RP configuration steps **3-18** candidate-RP messages description **3-5** candidate RPs, configuring **3-17** configuring **3-17** description **3-4** messages description **3-5** enabling listen and forward **3-5** route maps, configuring **3-26** RP configuration steps **3-18**

## **D**

designated routers. See DRs documentation related documents **i-xii** DRs description **3-7** PIM domains **1-6** priority and PIM hello message **3-2** SSM mode **3-24**

## **E**

ECMP **3-2**

equal-cost multipathing **3-2**

# **I**

IGMP all-hosts multicast group **2-2** configuration, example **2-14** description **2-1** enabling **2-1** IGMPv3 changes from IGMPv2 **2-2** description **2-3** SSM **2-3** licensing requirements **2-4** parameters configuring **2-5** default settings **2-5** PIM domains **1-6** queriers description **2-3** designated **2-2** TTL **2-3** version, default (IGMPv2) **2-2** versions, description **2-2** IGMP commands

iip igmp enforce-router-alert **2-13** ip igmp access-group **2-10** ip igmp flush-routes **2-13** ip igmp group-timeout **2-10** ip igmp immediate-leave **2-10** ip igmp join-group **2-9** ip igmp last-member-query-count **2-10** ip igmp last-member-query-response-time **2-10** ip igmp querier-timeout **2-9** ip igmp query-interval **2-10** ip igmp query-max-response-time **2-10** ip igmp query-timeout **2-9** ip igmp report-link-local-groups **2-10** ip igmp report-policy **2-10** ip igmp robustness-variable **2-9** ip igmp ssm-translate **2-12** ip igmp startup-query-count **2-9** ip igmp startup-query-interval **2-9** ip igmp static-oif **2-9** ip igmp version **2-8** IGMP configuration access groups **2-7** example **2-14** group membership timeout **2-2, 2-7** immediate leave **2-7** last member query count **2-7** last member query response interval **2-7** member query response interval **2-4** number of query messages **2-3** parameters **2-5** parameters, default settings **2-5** querier timeout **2-6** query interval **2-7** query maximum response time **2-3** query max response time **2-6** report link local multicast groups **2-7** report policy **2-7** reports for link local addresses **2-4** robustness value **2-4, 2-6**

startup query count **2-6** startup query interval **2-6** static multicast groups **2-6** Static multicast groups on OIF **2-6** version **2-6** IGMP membership reports IGMPv3 suppression **2-3** initiating receipt of multicast data **2-2** SSM translation **2-11** suppressing **2-3** IGMP queriers description **2-3** designated **2-2** TTL **2-3** IGMP show commands show ip igmp groups **2-13** show ip igmp interface **2-13** show ip igmp local-groups **2-13** show ip igmp route **2-13** show running-configuration igmp **2-13** show startup-configuration igmp **2-13** IGMP snooping configuration, example **4-10** description **4-1** licensing requirements **4-4** membership report suppression **4-2** parameters, configuring **4-6** parameters, default settings **4-5** prerequisites **4-5** proprietary features **4-2** querier, description **4-3** statistics **4-9** switch example **4-1** vPC **4-4** vPC statistics **4-9** IGMP snooping commands ip igmp snooping **4-7, 4-8** ip igmp snooping explicit-tracking **4-8** ip igmp snooping fast-leave **4-8**

ip igmp snooping last-member-query-interval **4-8** ip igmp snooping link-local-groups-suppression **4-8** ip igmp snooping mrouter interface **4-8** ip igmp snooping querier **4-8** ip igmp snooping report-suppression **4-8** ip igmp snooping static-group **4-8** ip igmp snooping v3-report-suppression **4-9** IGMP snooping configuration enabling **4-6** example **4-10** explicit tracking **4-6** fast leave **4-6** IGMPv3 report suppression **4-7** last member query interval **4-6** Link-local groups suppression **4-7** multicast routers **4-6** parameters configuring **4-6** default settings **4-5** report suppression **4-6** snooping querier **4-6** static groups **4-6** IGMP snooping show commands show ip igmp snooping **4-9** show ip igmp snooping explicit-tracking **4-9** show ip igmp snooping groups **4-9** show ip igmp snooping mroute **4-9** show ip igmp snooping querier **4-9** IGMPv3 changes from IGMPv2 **2-2** description **2-3** SSM **2-3** interdomain multicast protocols MSDP **1-8** SSM **1-8** Internet Group Management Protocol. See IGMP

#### **L**

licensing requirements, multicast **1-10**

#### **M**

mapping agents. See Auto-RP MFIB description **1-9** flushing routes **3-31** MRIB and M6RIB description **1-8** flushing routes **3-31** MSDP Anycast-RP (Note) **5-2** configuration, example **5-15** description **5-1** full mesh, description **5-2** interdomain multicast protocol **1-8** licensing requirements **5-3** mesh groups, description **5-3** parameters, default settings **5-4** peering, steps to configure **5-4** peer-RPF flooding, description **5-3** peers, description **5-1** PIM domains **1-6, 5-1** prerequisites **5-4** SA cache, description **5-3** SA messages, and PIM register messages **5-3** SA messages, description **5-1, 5-2** statistics clearing **5-14** displaying **5-14** MSDP commands feature msdp **5-6** ip msdp description **5-9** ip msdp flush-routes **5-13** ip msdp group-limit **5-11** ip msdp mesh-group **5-12**

ip msdp originator-id **5-11** ip msdp password **5-9** ip msdp peer **5-7** ip msdp sa-interval **5-11** ip msdp sa-limit **5-9** ip msdp sa-policy **5-9** ip msdp shutdown **5-9** MSDP configuration administrative shutdown **5-8** commands, cached (Note) **5-5** description field **5-8** enabling **5-5** example **5-15** group limit **5-10** MD5 password **5-8** mesh groups **5-11** originator interface name **5-10** parameters, default settings **5-4** peering, steps to configure **5-4** peers and peering relationship **5-6** restarting the MSDP process **5-12** SA messages interval **5-10** limit **5-8** policy IN **5-8** policy OUT **5-8** MSDP show commands show ip msdp **5-14** show ip msdp count **5-13** show ip msdp mesh-group **5-13** show ip msdp peer **5-13** show ip msdp policy statistics sa-policy **5-14** show ip msdp route **5-14** show ip msdp rpf **5-13** show ip msdp sa-cache **5-14** show ip msdp sources **5-13** show ip msdp summary **5-13** MSDP statistics commands

clear ip msdp peer **5-14** clear ip msdp policy statistics sa-policy **5-14** clear ip msdp route **5-14** clear ip msdp sa-cache **5-14** clear ip msdp statistics **5-14** multicast administratively scoped IP, description **3-7** channel **1-1** description **1-1** distribution modes ASM **3-2** SSM **3-2** forwarding **1-4** group **1-1** interdomain protocols MSDP **1-8** SSM **1-8** IPv4 addresses **1-1** licensing requirements **1-10** protocols IGMP **2-1** IGMP snooping **4-1** MSDP **5-1** PIM **1-5** restarting processes MSDP **5-12** PIM **3-31** troubleshooting **1-1** tunnel interfaces **1-1** multicast distribution trees description **1-2** PIM **1-5** shared **1-3, 3-1** source **1-2, 3-1** SPTs, description **1-2** Multicast Forwarding Information Base. See MFIB Multicast Routing Information Base. See MRIB Multicast Source Discovery Protocol. See MSDP

# **O**

OIF RPF check **1-4** outgoing interface. See OIF

## **P**

PIM bind VRF **3-30** configuration steps **3-10** configuring, description **3-10** dense mode **1-5** description **1-5, 3-1** enabling **3-2** failure detection **3-3** guidelines and limitations **3-8** licensing requirements **3-8** message filtering **3-28** parameters, default settings **3-9** refreshing state **3-4** sparse mode **1-5, 3-1** statistics clearing **3-34** displaying **3-33** troubleshooting **1-1** vPC **3-8** PIM commands feature pim **3-11** ip mroute **3-26** ip pim anycast-rp **3-23** ip pim auto-rp listen **3-14** ip pim auto-rp mapping-agent **3-21** ip pim auto-rp mapping-agent-policy **3-30** ip pim auto-rp rp-candidate **3-21** ip pim auto-rp rp-candidate-policy **3-30** ip pim border **3-15** ip pim bsr bsr-policy **3-29** ip pim bsr-candidate **3-19**

ip pim bsr listen **3-14** ip pim bsr rp-candidate-policy **3-29** ip pim dr-priority **3-15** ip pim flush-routes **3-32** ip pim hello-authentication ah-md5 **3-15** ip pim hello-interval **3-15** ip pim jp-policy **3-30** ip pim log-neighbor-changes **3-29** ip pim neighbor-policy **3-15** ip pim register-policy **3-29** ip pim register-rate-limit **3-14** ip pim rp-address **3-17** ip pim rp-candidate **3-19** ip pim send-rp-announce **3-21** ip pim send-rp-discovery **3-21** ip pim sparse-mode **3-15** ip pim ssm range **3-25** ip pim use-shared-tree-only **3-24** ip routing multicast holddown **3-14** PIM configuration Auto-RP candidate RP policy (PIM only) **3-28** Auto-RP mapping agent policy (PIM only) **3-28** Auto-RP message action (PIM only) **3-12** BSR candidate RP policy **3-28** BSR message action **3-12** BSR policy **3-28** description **3-10** designated router priority **3-12** domain border **3-13** examples ASM mode using BSR **3-35** ASM mode using PIM Anycast-RP **3-36** SSM mode **3-34** feature, enabling **3-11** flushing routes **3-31** hello authentication mode **3-13** hello interval **3-13** Initial holddown period **3-12** join-prune policy **3-28**

logging neighbor changes **3-28** neighbor policy **3-13** parameters, default settings **3-9** PIM register policy **3-28** Register rate limit **3-12** restarting the processes **3-31** sparse mode, enabling **3-12** sparse mode parameters **3-12** steps to configure **3-10** PIM domains border parameter **3-8** description PIM **1-6** MSDP (PIM) **5-1** PIM messages Anycast-RP **3-7** authenticating hello with MD5 hash value **3-3** DR priority **3-2** filtering join-prune **3-3** hello, description **3-2** join and state creation **3-4** join-prune, description **3-3** join-prune and join or prune (Note) **3-3** MSDP SA messages **5-3** register description **3-7** filtering **3-7** MSDP **5-1** PIM show commands show ip mroute **3-33** show ip pim df **3-33** show ip pim group-range **3-33** show ip pim interface **3-33** show ip pim neighbor **3-33** show ip pim oif-list **3-33** show ip pim policy statistics **3-34** show ip pim route **3-33** show ip pim rp **3-33** show ip pim rp-hash **3-33**

show ip pim statistics **3-34** show ip pim vrf **3-33** show running-configuration pim **3-33** show startup-configuration pim **3-33** PIM statistics commands clear ip pim interface statistics **3-34** clear ip pim policy statistics **3-34** clear ip pim statistics **3-34** Protocol Independent Multicast. See PIM **1-5**

## **R**

rendezvous points. See RPs restarting multicast processes MSDP **5-12** PIM **3-31** reverse path forwarding. See RPF route maps Auto-RP mapping agent configuration **3-26** BSR configuration **3-26** RP configuraion **3-26** RP-Announce messages, and Auto-RP **3-5** RP-Discovery messages, and Auto-RP **3-6** RPF check **1-4** configuring routes **3-25** PIM **1-5** static multicast **1-7** RPs address selection **3-5** Anycast-RP, description **3-6** Auto-RP, description **3-5** BSRs, description **3-4** default mode (ASM) **1-7** description **3-4** MSDP **5-1** PIM domains **1-6** route maps, configuring **3-26**

static, description **3-4** static addresses, configuring **3-16** RP trees. See multicast distribution trees, shared RPTs. See multicast distribution trees, shared

#### **S**

shortest path trees. See SPTs SPT prebuild **3-3** SPTs description **1-2** SSM mode **3-3** SSM mapping. See SSM translation SSM mode configuring **3-24** description **1-7, 3-2** DRs **3-24** group range, configuring **3-24** IGMPv3 **2-3** interdomain multicast protocol **1-8** join-prune messages **3-3** SSM translation description **2-11** IGMPv1 and IGMPv2 **2-3**

## **T**

troubleshooting **1-1, 3-3, 4-1** tunnel interfaces **1-1**

## **V**

virtual port channels. See vPCs. vPCs **3-3** and multicast **1-9** displaying statistics **4-9** IGMP snooping configuration guidelines **4-5**

selection process **3-5**

×

 $\mathbf l$